## **Dynatrace User Guide Pdf**>>CLICK HERE<<<</p>

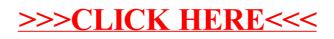